**X Force Keygen 3ds Max 2010 64 Bits.rar ~REPACK~**

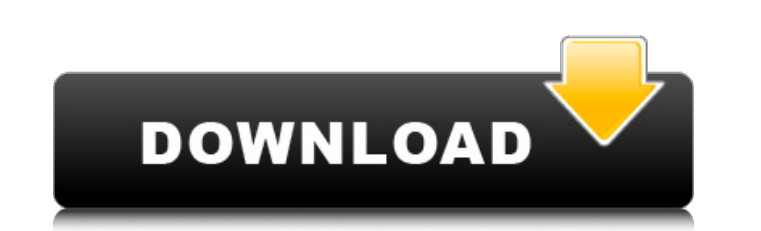

17-very simple to use and intuitive, the software is very easy to use, you just have to click on the letter of the alphabet. xforce keygen will provide you with a crack (if the cracker is successful, of course. in this case, it is 100% efficient). i guess what i'm pointing out is a slight flaw in the calculation/logic that seems to assume a brute force attack must calculate all possible outcomes prior to determining which was the correct one. granted, it would still come out to about half a billion billion years (on average), which is still essentially unbreakable.. i guess what i'm pointing out is a slight flaw in the calculation/logic that seems to assume a brute force attack must calculate all possible outcomes prior to determining which was the correct one. granted, it would still come out to about half a billion billion years (on average), which is still essentially unbreakable.. what is a brute force attack bruteforce attacks involve systematically checking all possible key combinations until the correct key is found and is one way to attack when it is not possible to take advantage of other weaknesses in an encryption system. 2-choose possibility a or b. select i even have an activation code from autodesk. 5-once at the activation screen seems then: begin xforce keygen 32-bits or 64-bits version. 6-click on letter of the alphabet patch (you ought to see with success patched) 083022 downloaded x-force, downloaded and began the autocad 2018 installation per all steps outlined. opened x-force with the code provided by autocad during installation the per instructions, clicked on patch. patch was successful, filled in the code and clicked on activate. code provided by x-force was not complete. not all the activation code boxes were filled as there wasnt enough information supplied by x-force keygen software. there werent enough number and letters provided by the x-force keygen program. i ran this 4x. each time i got a message that the checking license step during activation in the autocad splash screen froze!!!!! it never recovered. in between each installation i uninstalled all autocad components using revo and everything software. i finally gave up! this has been absolutely dissapointing to have followed all the steps and still the autocad software freezes during start up.

## **X Force Keygen 3ds Max 2010 64 Bits.rar**

060721 downloaded x-force, downloaded and began the autocad 2018 installation per all steps outlined. opened x-force with the code provided by autocad during installation the per instructions, clicked on patch. patch was successful, filled in the code and clicked on activate. code provided by x-force was not complete. not all the activation code boxes were filled as there wasnt enough information supplied by x-force keygen software. there werent enough number and letters provided by the x-force keygen program. i ran this 4x. each time i got a message that the checking license step during activation in the autocad splash screen froze!!!!! it never recovered. in between each installation i uninstalled all autocad components using revo and everything software. i finally gave up! this has been absolutely dissapointing to have followed all the steps and still the autocad software freezes during start up. also, you can try the "playstation" version of x-force, since the activation code for the xbox version won't activate it on the xbox. this doesn't work for the pc version, but the xbox version apparently works. benjo: i tried the x-force trial version, and unfortunately it doesn't work for the autocad 2018 trial. i'm pretty sure i would have known if it worked, but i hadn't tried it yet when i wrote this. thanks for the pointer! 13-very simple to use and intuitive, the software is very easy to use, you just have to click on the letter of the alphabet. xforce keygen will provide you with a crack (if the cracker is successful, of course. in this case, it is 100% efficient). 5ec8ef588b

> <https://www.cad2parts.com/4k-youtube-to-mp3-3-7-2-best/> <http://www.studiofratini.com/summitsoft-logo-design-studio-pro-4-5-1-0-crack-verified-latest/> [https://aquadiscovery.ru/wp-content/uploads/2022/11/ibm\\_rational\\_rose\\_enterprise\\_70\\_2006\\_download\\_pc.pdf](https://aquadiscovery.ru/wp-content/uploads/2022/11/ibm_rational_rose_enterprise_70_2006_download_pc.pdf) [https://pi-brands.com/wp-content/uploads/2022/11/YAMAHAxSYXG50VSTiPlugin\\_Free.pdf](https://pi-brands.com/wp-content/uploads/2022/11/YAMAHAxSYXG50VSTiPlugin_Free.pdf) <https://www.webcard.irish/amores-que-matan-pdf-13-2/> [https://eleven11cpa.com/wp-content/uploads/2022/11/HD\\_Online\\_Player\\_spirited\\_Away\\_EXCLUSIVE\\_Download\\_720p\\_Movie.pdf](https://eleven11cpa.com/wp-content/uploads/2022/11/HD_Online_Player_spirited_Away_EXCLUSIVE_Download_720p_Movie.pdf) <https://mashxingon.com/bennyhinnlauncionpdf/> <https://6v9x.com/shooter-tamil-hd-movie-download-repack/> <https://womss.com/midiculous-serial-rar/> [https://shiphighline.com/wp-content/uploads/2022/11/BIAS\\_FX\\_PROFESSIONAL\\_143\\_Full\\_Crack.pdf](https://shiphighline.com/wp-content/uploads/2022/11/BIAS_FX_PROFESSIONAL_143_Full_Crack.pdf) <https://www.newportcyclespeedway.co.uk/advert/l2-interlude-server-pack/> [http://www.bayislistings.com/total-commander-9-10-crack-license-key-free-download-\\_verified\\_/](http://www.bayislistings.com/total-commander-9-10-crack-license-key-free-download-_verified_/) <https://carolwestfineart.com/aveyond-4-shadow-of-the-mist-crack-18-top-2/> [https://mediquestnext.com/wp-content/uploads/2022/11/BLOK\\_MASTER\\_SERIAL.pdf](https://mediquestnext.com/wp-content/uploads/2022/11/BLOK_MASTER_SERIAL.pdf) <https://bazatlumaczy.pl/minecraft-porn-texture-pack-full-link-pack-zip/> <https://e-conexiones.com/wp-content/uploads/2022/11/kelvac.pdf> [https://www.matera2029.it/wp-content/uploads/2022/11/la\\_flor\\_de\\_la\\_canela\\_partitura\\_pdf\\_26-1.pdf](https://www.matera2029.it/wp-content/uploads/2022/11/la_flor_de_la_canela_partitura_pdf_26-1.pdf) [https://friengo.com/wp-content/uploads/2022/11/Smartlaunch\\_41\\_Cracked\\_Internet\\_Cafe\\_Suite\\_TOP.pdf](https://friengo.com/wp-content/uploads/2022/11/Smartlaunch_41_Cracked_Internet_Cafe_Suite_TOP.pdf) <https://arlingtonliquorpackagestore.com/repack-download-um-ninja-da-pesada-dublado-rmvb-torrent/> <http://shop.chatredanesh.ir/?p=144607>